## **eXtplorer - PHP-based File Manager - Fehler #118**

## **Strange ...**

04/09/2013 11:09 PM - Juan Carlos

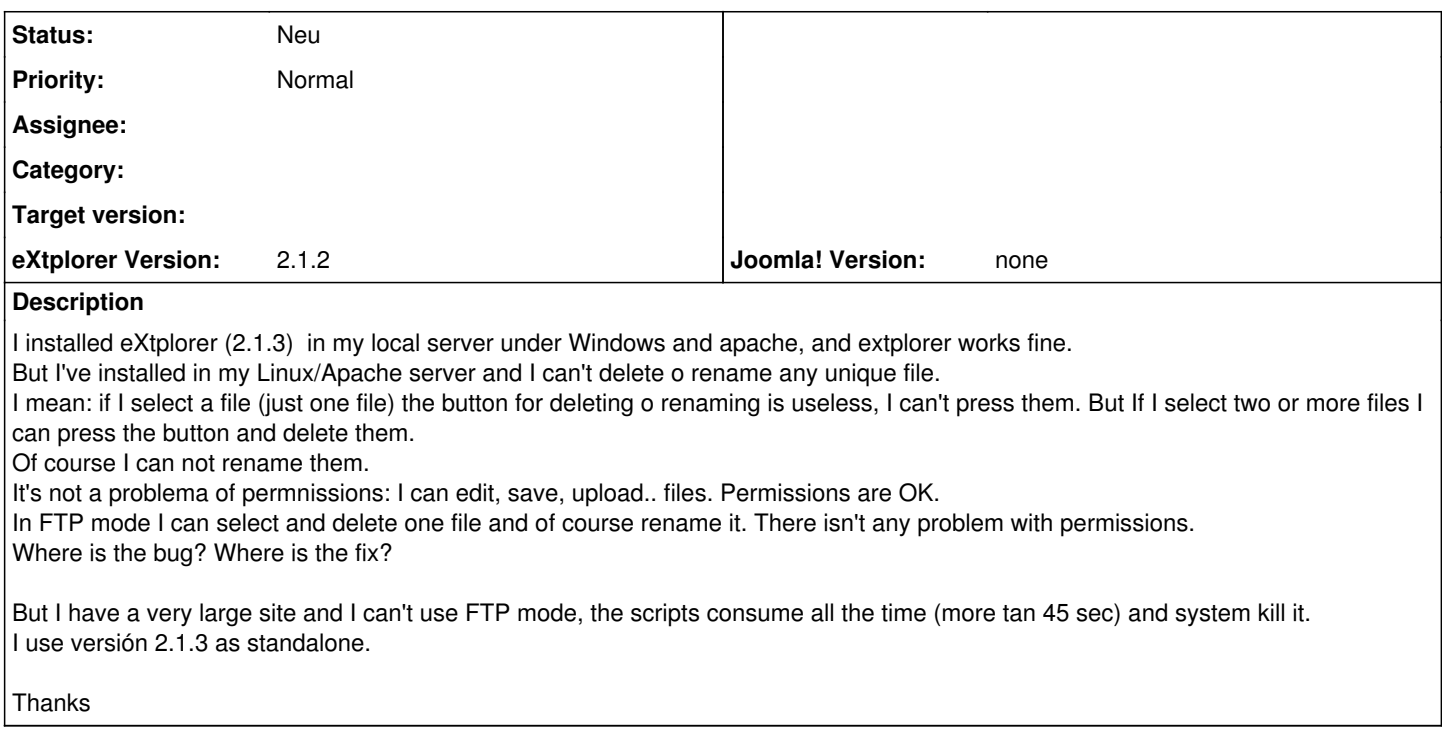